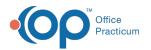

# **Consent Record Types**

Last Modified on 08/12/2021 9:33 am EDT

Version 14.19

This window map article points out some of the important aspects of the window you're working with in OP but is not intended to be instructional. To learn about topics related to using this window, see the **Related Articles** section at the bottom of this page.

## About Consent Record Types

#### Path: Practice Management tab > More button (Reference Data group) > Consent Record Types

The Consent Record Types window lists and modifies consent record types. These consent record types are linked to the Document Type fields for scanned consent forms when attaching the consent forms to individual patient records. This window determines if a consent record type is active or inactive.

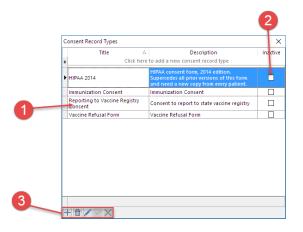

#### **Consent Record Types Map**

| Number | Section                 | Description                                                                                                    |
|--------|-------------------------|----------------------------------------------------------------------------------------------------|
| 1      | Consent Record<br>Types | The Consent Record Types lists the names and descriptions for the consent record types.<br>Enter the title and description of the consent record type here.              |
| 2      | Inactive                | The Inactive checkbox indicates if a consent record type is active or inactive. If the Active checkbox is selected, then the consent record type is considered inactive. |
| 3      | Function Buttons        | The function buttons add a record type, delete a record type, edit a record type, save changes, and cancel changes.                                                      |

Version 14.10

## About Consent Record Types

#### Path: Utilities Menu > Manage Codes > Consent Record Types (Keyboard Shortcut keys: [Alt][U] [C][T])

The Consent Record Types window lists and modifies consent record types. These consent record types are linked to the Document Type fields for scanned consent forms when attaching the consent forms to individual patient records. This window

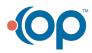

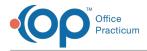

determines if a consent record type is active or inactive.

| Title         △         Description         Infect           ✓         Citck here to add a new consent record type         ✓         ✓           ✓         Citck here to add a new consent record type         ✓         ✓           ✓         DCN Opt-Out         Form that patients sign if they do NOT         ✓           ✓         Citck here to add a new consent to new consent to have ther medical records included in the Doylestown Community         ✓           HPAA 2004         HPPA form received and signed by parent/guardinal rot entire family (2005)         ✓           HPAA 2005         HIPAA form received and signed by parent/guardinal rot entire family (2005)         ✓           HIPAA 2006         HIPAA form received and signed by parent/guardinal rot entire family (2005)         ✓           HIPAA 2007         HIPAA form received and signed by parent/guardinal rot entire family (2007)         ✓           HIPAA 2005         HIPAA form received and signed by parent/guardinal rot entire family (2007)         ✓           HIPAA 2006         HIPAA form received and signed by parent/guardinal rot entire family (2007)         ✓           HIPAA 2006         HIPAA form received and signed by parent/guardinal rot entire family (2007)         ✓           HIPAA 2008         HIPAA form received and signed by reantingent by consent received and signed by reantingent by consent received sty ty type (2005)         ✓ </th <th></th> <th></th> <th></th> |            |                                                                               |      |
|----------------------------------------------------------------------------------------------------|------------|-------------------------------------------------------------------------------|------|
| Allergy Consent         Form that patients sign if they do NOT           DCN Opt-Out         consent to have their medical records<br>included in the Doylestown Community           HPAA 2004         HPPA form received and signed by<br>parent/guardian (2004)           HPAA 2005         HPPA form received and signed by<br>parent/guardian for entire family (2005)           HPAA 2006         HPBA form received and signed by<br>parent/guardian for entire family (2006)           HPAA 2007         HPBA form received and signed by<br>parent/guardian for entire family (2007)           HPBA 2008         HPBA form received and signed by<br>parent/guardian for entire family (2007)           HPBA 2008         HPBA form received and signed by<br>parent/guardian for entire family (2005)                                                                                                    | * C        |                                                                               | nacu |
| Conserve that patients sign if they do NOT     Conserve to have their medical records     included in the Devisation Community     Network.     HPAA 2004    parent/guardian for entire damy (2005)     HPAA 2005    HPAA form received and signed by     parent/guardian for entire family (2005)     HPAA 2006    HPAA form received and signed by     parent/guardian for entire family (2006)     HPAA 2007    HPAA form received and signed by     parent/guardian for entire family (2006)     HPAA 2007    HPAA form received and signed by     parent/guardian for entire family (2006)     HPAA 2007    HPAA form received and signed by     parent/guardian for entire family (2007)     HPAA 2008    HPAA form received and signed by     parent/guardian for entire family (2007)     HPAA 2008    HPAA form received and signed by     parent/guardian for entire family (2006)     HPAA 2008    HPAA form received and signed by     parent/guardian for entire family (2006)     HPAA 2008    HPAA form received and signed by     parent/guardian for entire family (2006)     HPAA 2008    HPAA form received and signed by     parent/guardian for entire family (2006)     HPAA 2008    HPAA form received and signed by     parent/guardian for entire family (2007)                                                                                                    | ,          |                                                                               |      |
| IPPAA 2004         parent/guardian (2004)         IV           HIPAA 2005         HIPAA form received and signed by<br>parent/guardian for entre family (2005)         IV           HIPAA 2006         HIPAA form received and signed by<br>parent/guardian for entre family (2006)         IV           HIPAA 2007         HIPAA form received and signed by<br>parent/guardian for entre family (2007)         IV           HIPAA 2008         HIPAA form received and signed by<br>parent/guardian for entre family (2006)         IV           HIPAA 2008         HIPAA form received and signed by<br>parent/guardian for entre family (2006)         IV                                                                                                    |            | consent to have their medical records<br>included in the Doylestown Community |      |
| HPAA 2005         parent/guardian for entire family (2005)         IVE           HPAA 2006         HPAA form received and signed by<br>parent/guardian for entire family (2006)         IVE           HPAA 2007         HPAA form received and signed by<br>parent/guardian for entire family (2007)         IVE           HPAA 2008         HPAA form received and signed by<br>parent/guardian for entire family (2008)         IVE           HPAA 2008         HPAA form received and signed by<br>parent/guardian for entire family (2008)         IVE                                                                                                    | HIPAA 2004 |                                                                               | V    |
| HPAA 2006         parentguardian for entre family (2006)         IV           HPAA 2007         HPAA form received and signed by<br>parentguardian for entre family (2007)         IV           HPAA 2008         HPAA form received and signed by<br>parentguardian for entre family (2008)         IV           HPAA 2008         HPAA form received and signed by<br>parentguardian for entre family (2008)         IV                                                                                                    | HIPAA 2005 |                                                                               | V    |
| HIPAA 2007 parent/guardian for entire family (2007)                                                                                                    | HIPAA 2006 |                                                                               | V    |
| HIPAA 2008 parent/guardian for entire family (2008)                                                                                                    | HIPAA 2007 |                                                                               | V    |
|                                                                                                    | HIPAA 2008 |                                                                               | V    |
|                                                                                                    | HIPAA 2009 | HIPAA form received and signed by<br>parent/guardian for entire family (2009) | V    |

### Consent Record Types Map

| Number | Section                 | Description                                                                                                    |
|--------|-------------------------|----------------------------------------------------------------------------------------------------|
| 1      | Consent Record<br>Types | The Consent Record Types lists the names and descriptions for the consent record types.<br>Enter the title and description of the consent record type here.                          |
| 2      | Inactive                | The Inactive checkbox indicates if a consent record type is active or inactive. If a checkmark is selected in the the checkbox, then the consent record type is considered inactive. |
| 3      | Function Buttons        | The function buttons add a record type, delete a record type, edit a record type, save changes, and cancel changes.                                                                  |

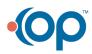